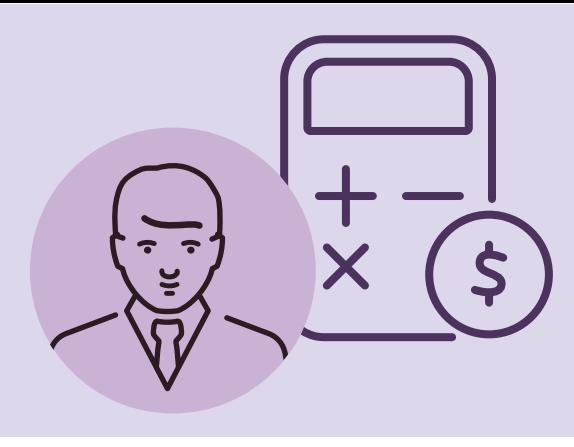

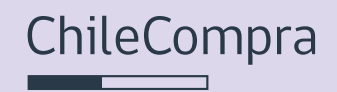

## Recomendaciones para compradores: MÓDULO DE COTIZACIONES EN WWW.MERCADOPUBLICO.CL

Aquí podrás cotizar productos y servicios a proveedores de diferentes rubros, especialmente para transparentar tus tratos directos (según las causales de la normativa) o para conocer el valor del mercado para futuras licitaciones u otro proceso de compra.

## ¿Cómo utilizarlo? Ingresa al menú orden de compra/ cotizaciones/ ar cotizaciones en **www.mercadopublico.cl**

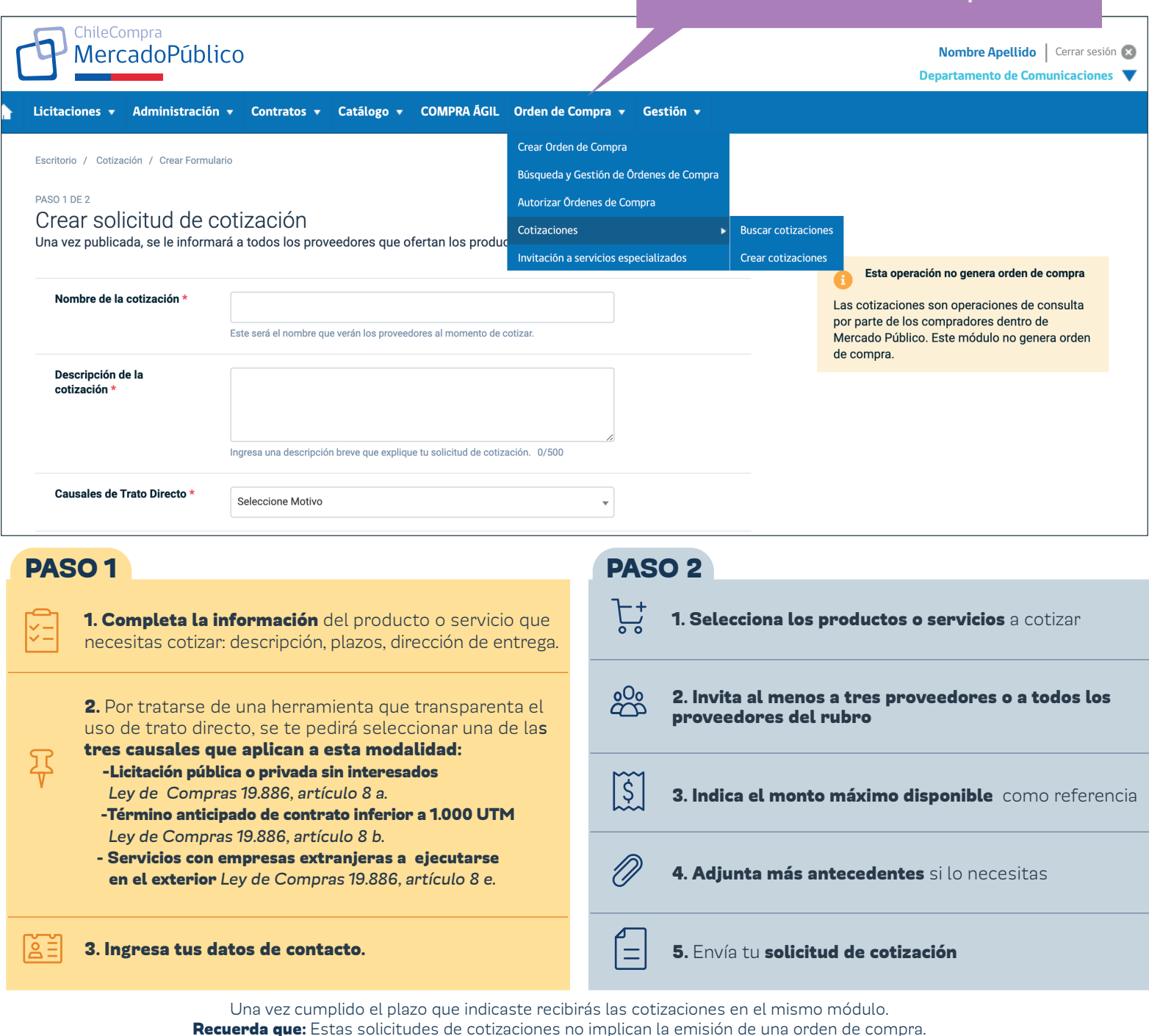

**CENTRO DE AYUDA:**<br>Asistente virtual y material de apoyo **Mesa de ayuda telefónica:** ↓ 600 7000 600 + 56 44 2201003